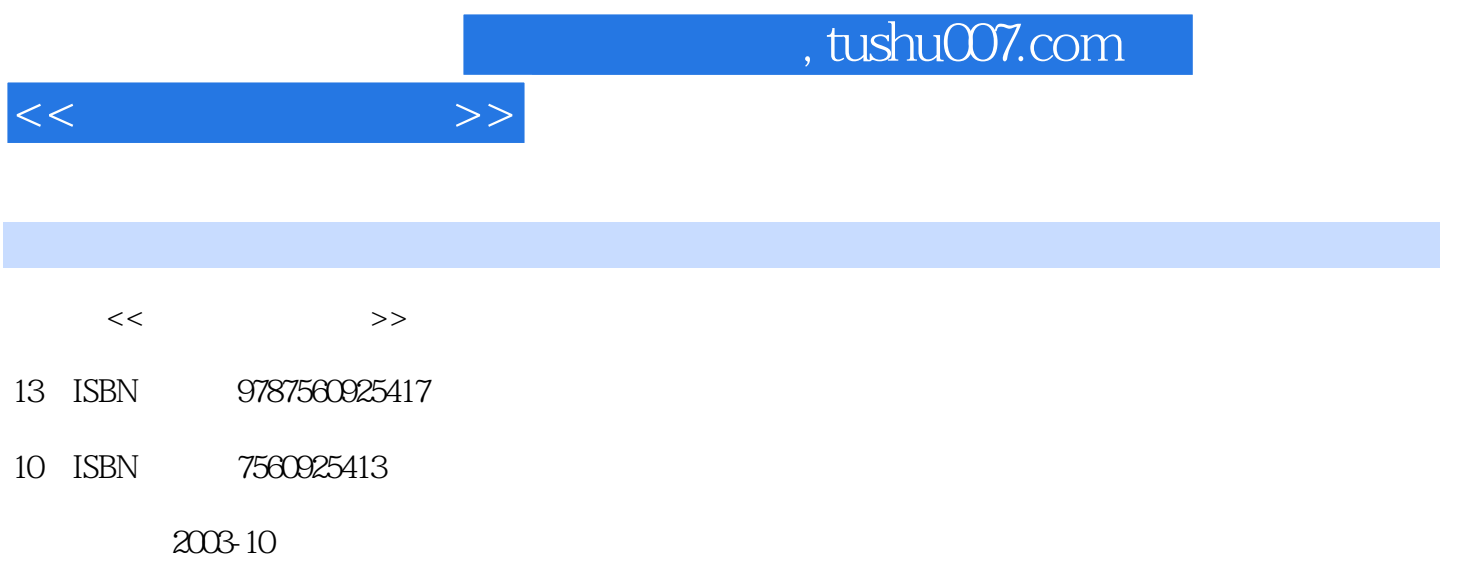

页数:220

PDF

更多资源请访问:http://www.tushu007.com

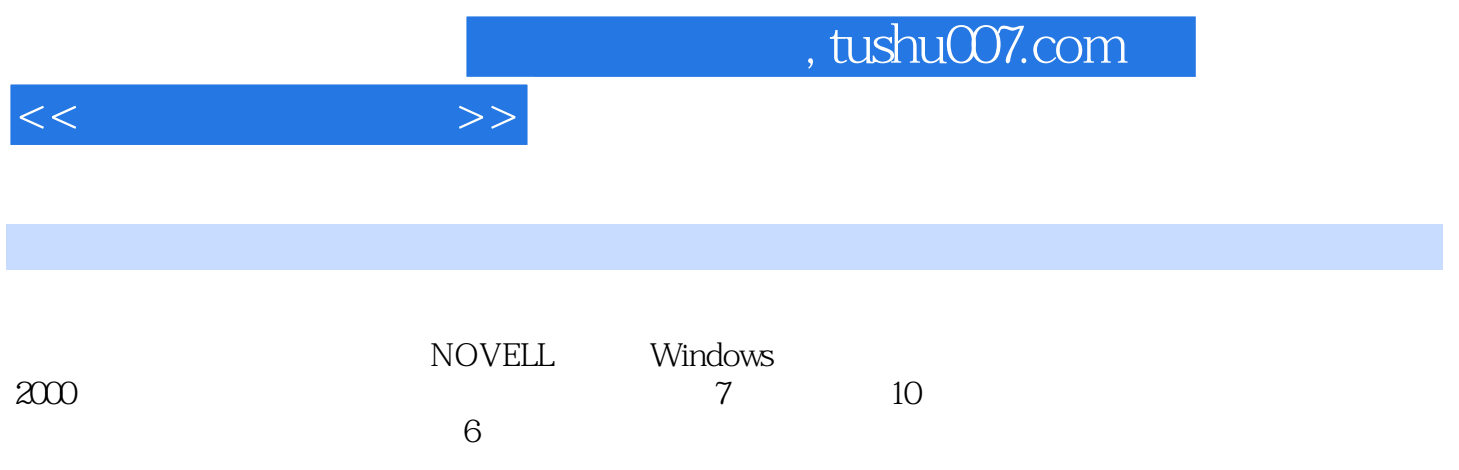

 $<<$   $>>$ 

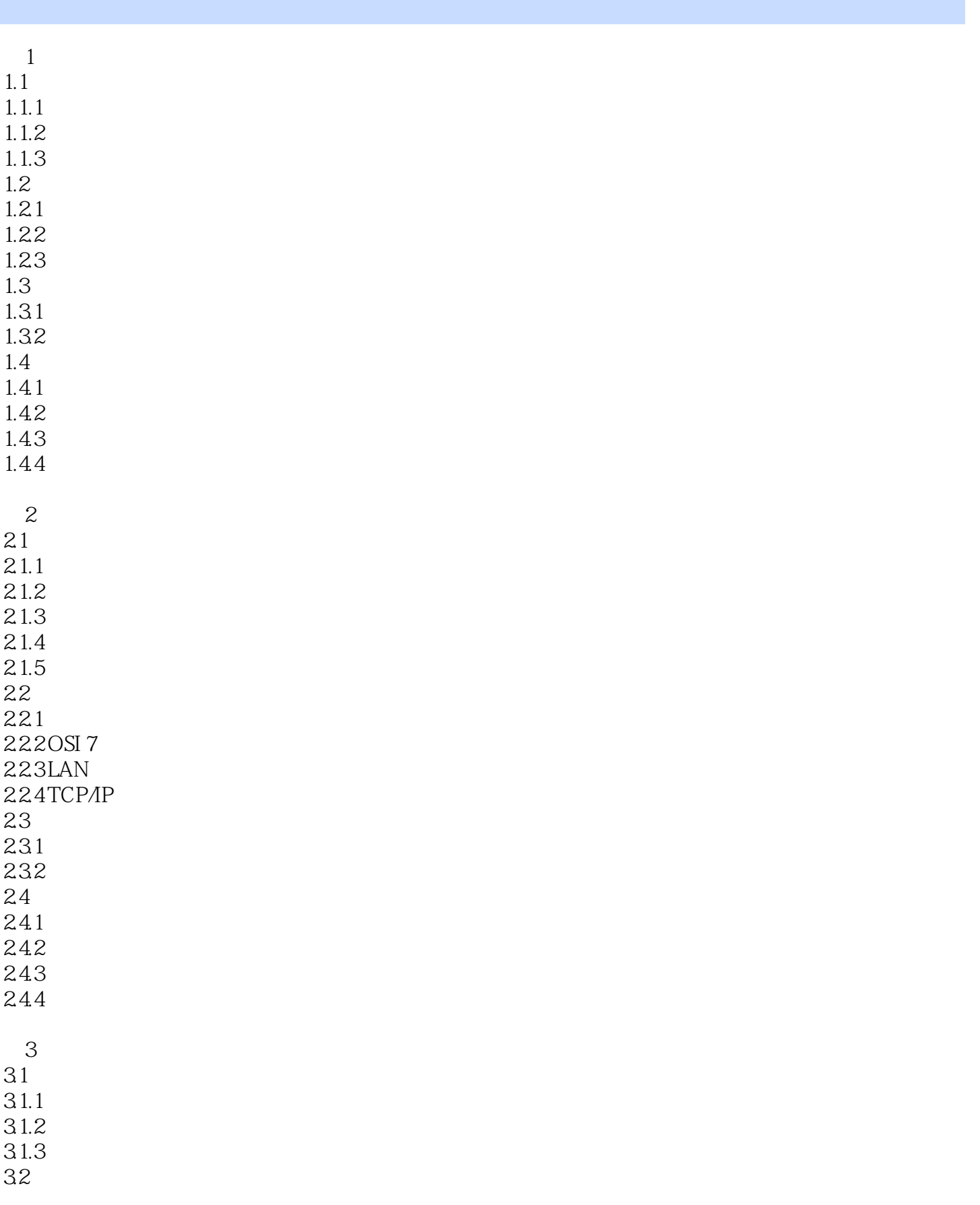

 $<<$   $>>$ 

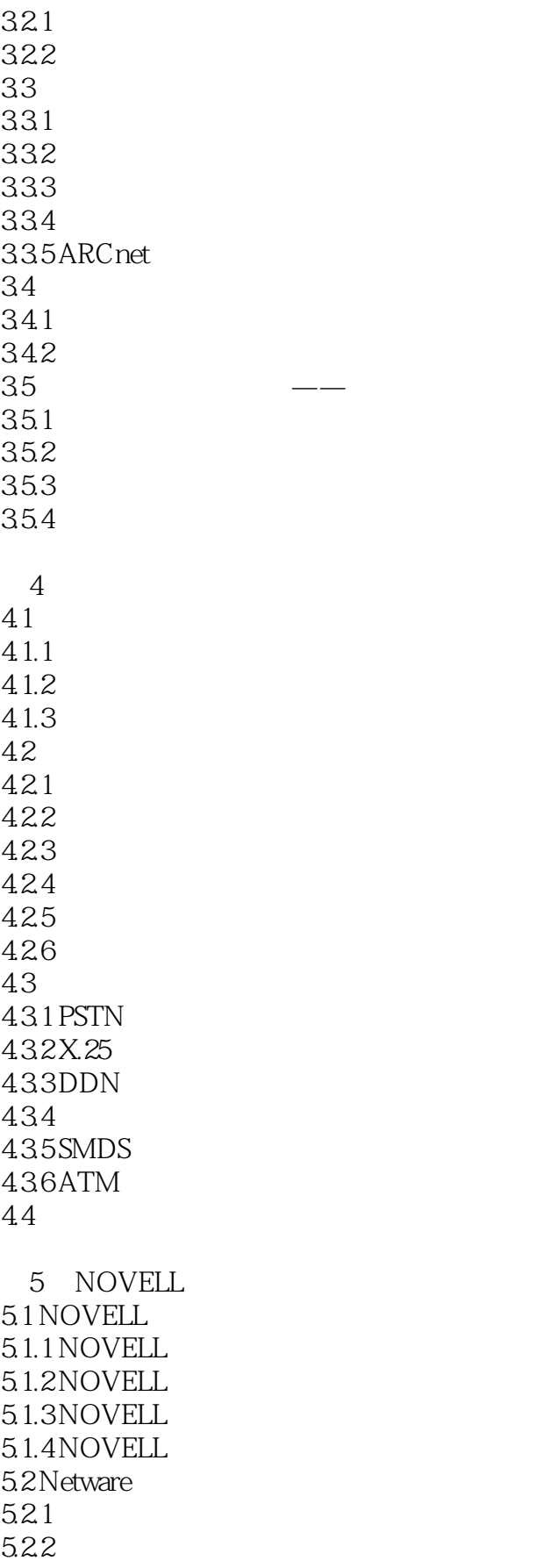

 $<<$   $>>$ 

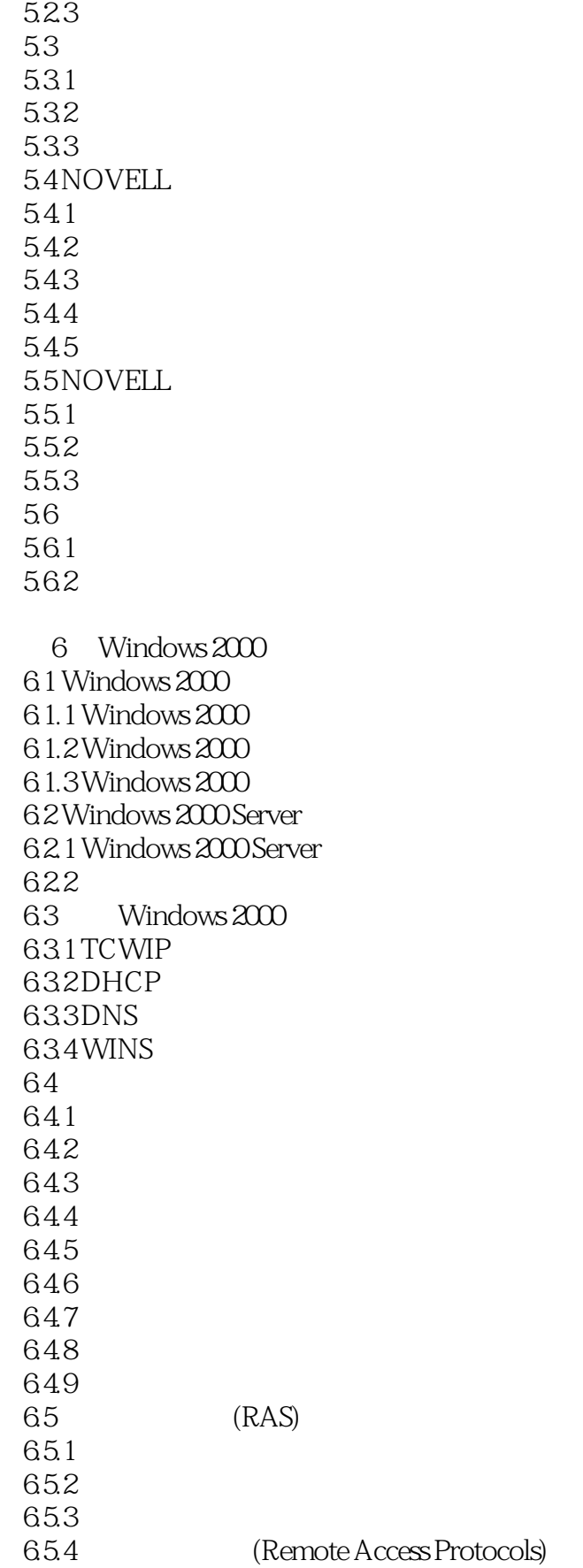

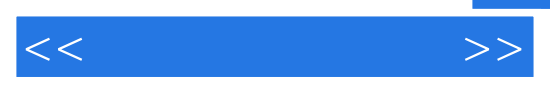

65.5

 $7$ 

 $RJ-45$ Windows NT Server DHCP DNS Red Hat Linux 7.2 Windows NT Web Windows 2000 Server

Telnet Ftp

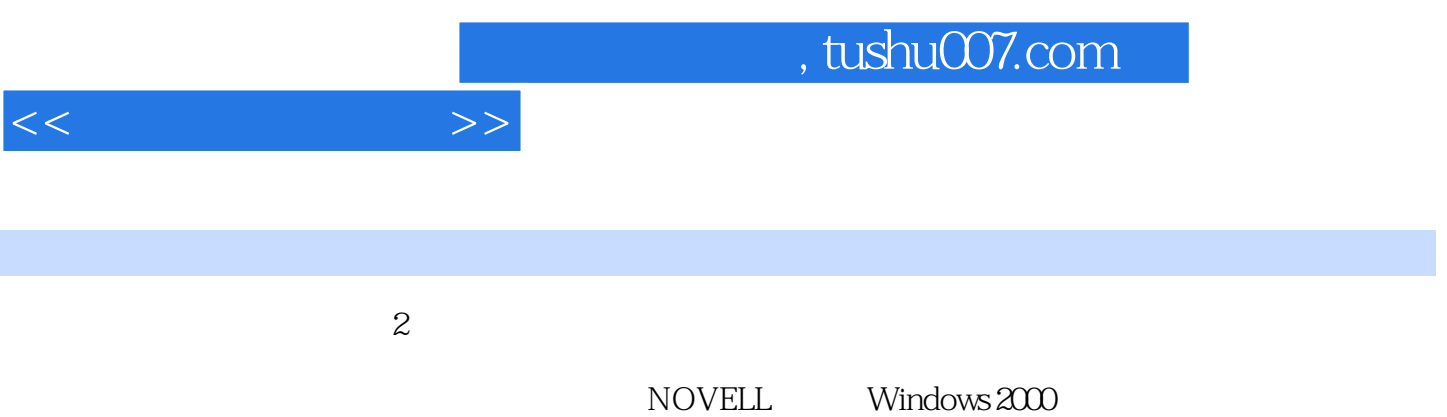

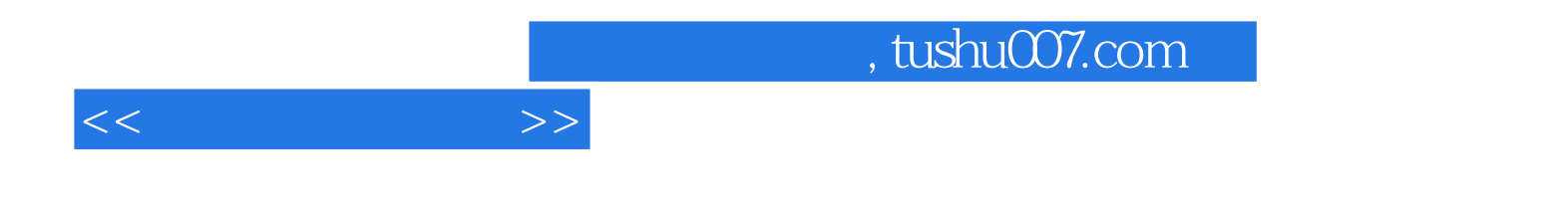

本站所提供下载的PDF图书仅提供预览和简介,请支持正版图书。

更多资源请访问:http://www.tushu007.com